# The tikzpfeile Package

Jonathan Zahuber*<sup>∗</sup>* Miael Füerer*†*

Version v1.0, 2012/03/28

#### **Abstract**

This package defines commands for drawing arrows using PGF/TikZ which should be used instead of the regular ETEX arrows.

### **Introduction**

In mathematical texts that contain commutative diagrams created with PGF/TikZ, it might be disturbing that regular arrows (such as \rightarrow: →) and the PGF/TikZ arrows in the diagrams have different heads. This package defines commands that draw arrows using PGF/TikZ. Using these instead of the regular arrows makes your document look more consistent. Moreover, using PGF/TikZ, a lot more different arrow types can be drawn.

### **Arrow commands**

This package provides the following commands for drawing arrows:

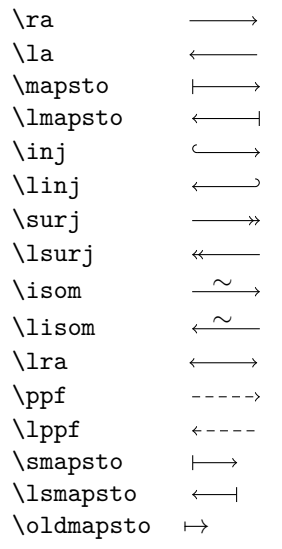

*∗*jonathan.zachhuber@gmail.com

*<sup>†</sup>*michaelfuetterer@gmail.com

By giving an optional argument, the arrows can be labeled. This does not work for the \isom and \lisom arrows.

```
\ra[$\psi$] .
                                ψ
\inj[$\iota$] .
                            ι
\surj[$\pi$]
                            \begin{array}{c}\n \pi \\
 \longrightarrow \end{array}\lra[$\tau$] .
                            τ
\ppf[$f$]
                            f<sub>=====</sub>>
```
### **3** Package options

The package recognizes one option, length. Usually, the arrows are 1cm long. This length is scaled by the value given by the length option. Its default value is, of course, 1.

### **Implementation**

Of course, we need the tikz paage with the arrows library. For the length option we need kvoptions.

```
1\RequirePackage{tikz}
 \usetikzlibrary{arrows}
```

```
3\RequirePackage{kvoptions}
```
Define the length option:

```
 \DeclareStringOption[1]{length}
 \DeclareLocalOptions{length}
```

```
 \ProcessKeyvalOptions*
```
Now define the arrow commands using PGF/TikZ.

```
\smapsto
```
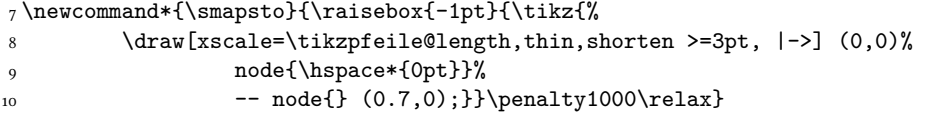

#### \lsmapsto

```
11\newcommand*{\lsmapsto}{\raisebox{-1pt}{\tikz{%
12 \draw[xscale=\tikzpfeile@length,thin,shorten >=3pt, <-|] (0,0)%
13 node{\hspace*{0pt}}%
_{14} -- node{} (0.7,0);}}\penalty1000\relax}
```
#### \ra

 $_{15}$ \newcommand\*{\ra}[1][]{\raisebox{-1pt}{\tikz{%} \draw[xscale=\tikzpfeile@length,thin,shorten >=3pt, ->,font=\scriptsize] (0,0)% node{\hspace\*{-2pt}} -- (0.5,0) node[above] {#1}%  $18$  -- node{}  $(1,0);$ }}\penalty1000\relax}

\la

 $_1$ <sup>0</sup> \newcommand\*{\la}[1][]{\raisebox{-1pt}{\tikz{%}

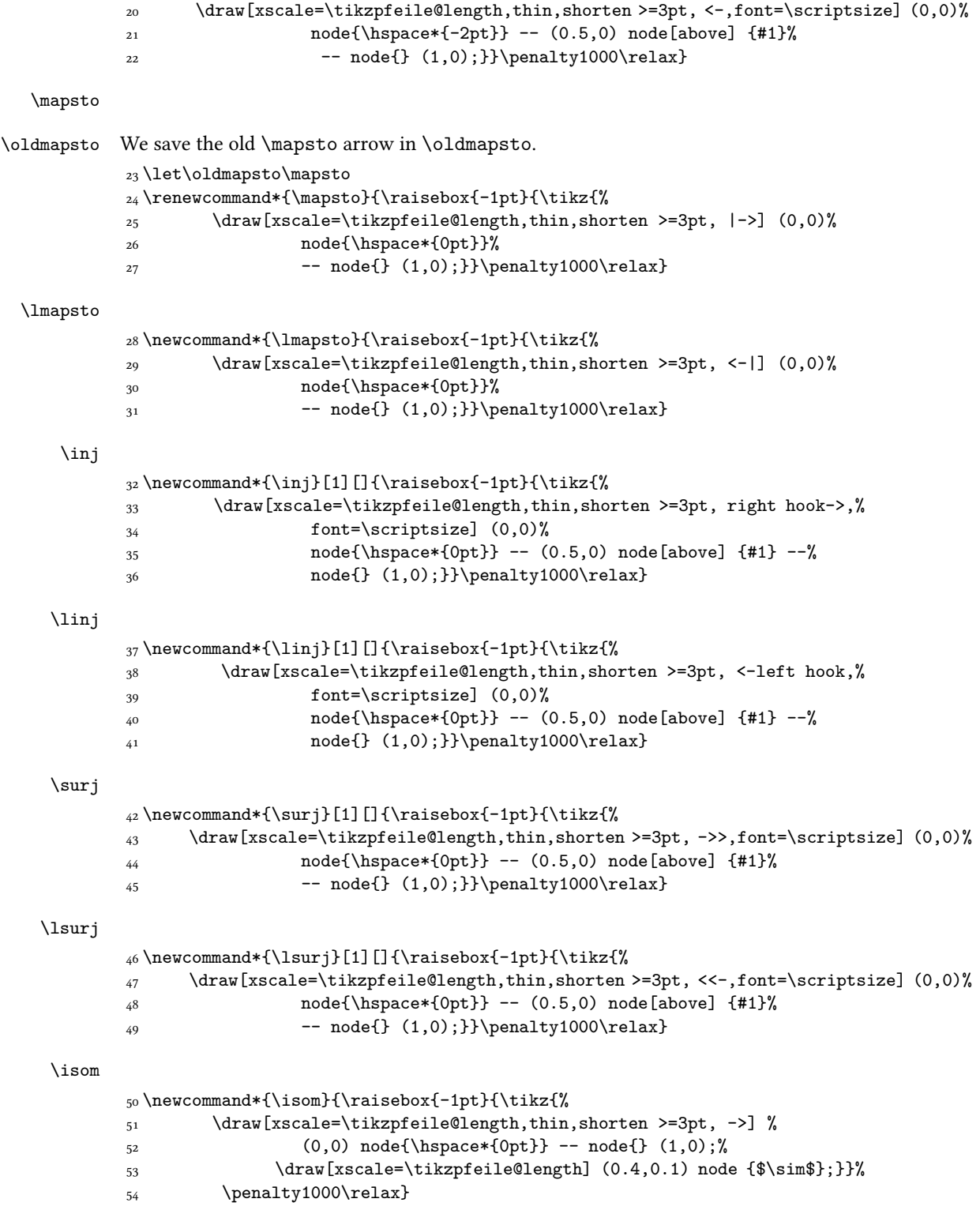

\lisom

```
_{55} \newcommand*{\llisom}{\raisebox{-1pt}{\tikz{}} \draw[xscale=\tikzpfeile@length,thin,shorten >=3pt, <-] %
 (0,0) node{\hspace*{0pt}} -- node{} (1,0);%
 \draw[xscale=\tikzpfeile@length] (0.4,0.1) node {$\sim$};}}%
59 \penalty1000\relax}
```
#### \lra

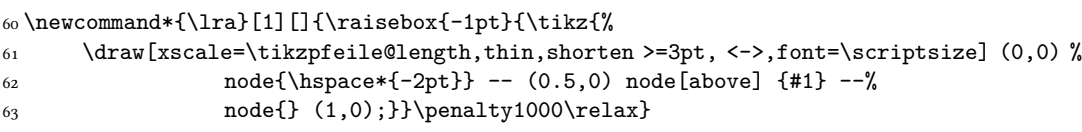

#### \ppf

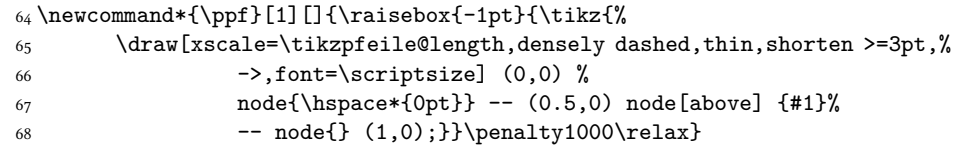

#### \lppf

```
\frac{1}{\tpf}[1][]\{\raisebox{-1pt}}{\tikz{\%}\frac{}{\gamma_0} \draw[xscale=\tikzpfeile@length,densely dashed,thin,shorten >=3pt,%
\left\{\left(\right)_{1}\right\} <-,font=\scriptsize] (0,0) %
_{72} node{\hspace*{0pt}} -- (0.5,0) node[above] {#1}%
 -- node{} (1,0);}}\penalty1000\relax}
74
75 \text{ \&}
```
## **Change History**

```
\overline{\mathrm{vo}}.1General: Started project . . . . . . . . . . 4
                                                                   v<sub>1.0</sub>
                                                                        General: First public version . . . . . . . 4
```
### **Index**

Numbers written in italic refer to the page where the corresponding entry is described; numbers underlined refer to the code line of the definition; numbers in roman refer to the code lines where the entry is used.

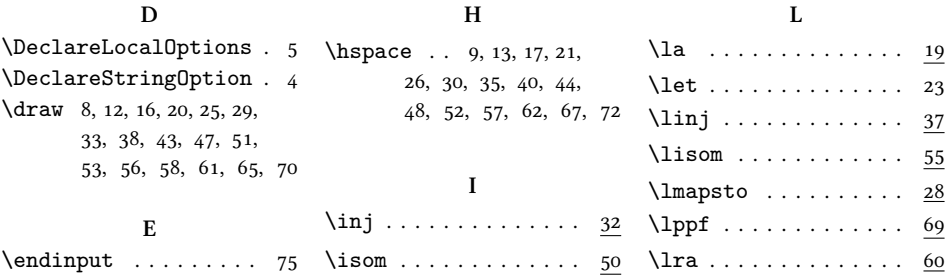

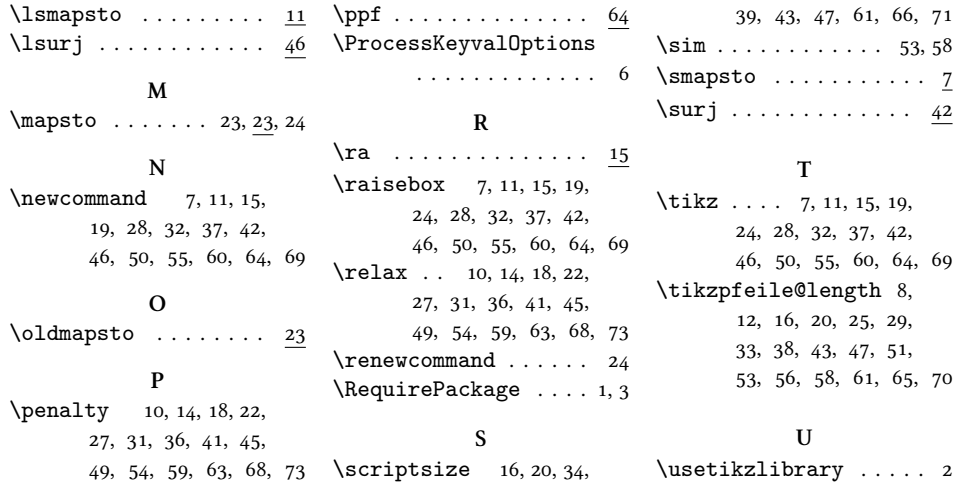